## GIS-Community "on the hill"

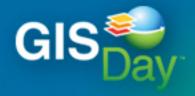

Discovering the World Through GIS

November 16, 2011

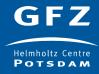

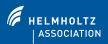

## Community communication and support

#### Communication

- GIS user mailing list
- GIS wiki
- Zeigertelegraph (Blog)
- Geoinformatics colloquium

### Support

- GIS software (commercial and FOSS)
- GIS computation with cluster and GRASS
- Geospatial data for GIS
- FOSS hosting

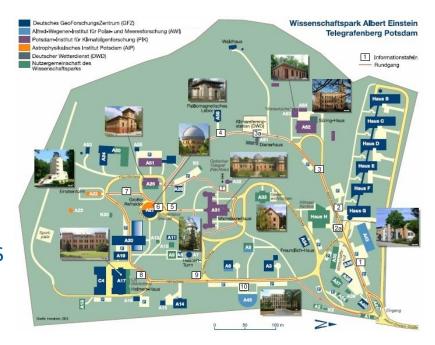

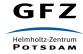

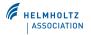

# GIS user mailing list gis-user@gfz-potsdam.de

- Subscribe to the list by sending an email to gis-user-on@gfz-potsdam.de
- You will receive an automated message (containing a confirmation ID)
- Confirm the subscription by using the reply command in your mail client
- Participate in the list by asking questions and providing support
- Access the archive at https://gfz-potsdam.de/Lists/gis-user/List.html Username: Your mail address used for subscription
  - Password: The confirmation ID used to confirm subscription

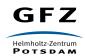

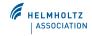

# GIS wiki dokuwiki.gfz-potsdam.de/gis/

- Find information about GIS
- No registration required

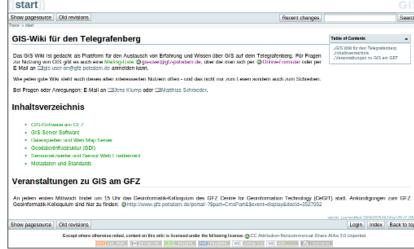

- Participate by transfering and archiving GIS knowledge via our wiki platform
- Register online at dokuwiki.gfz-potsdam.de/gis/doku.php?do=register
- Receive an automated message with username and password

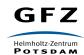

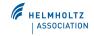

# Zeigertelegraph zeigertelegraph.gfz-potsdam.de

- Find information related to GIS in a broader sense
- Published irregularly
- Participate by contributing articles
- Become an author by contacting active authors
   zeigertelegraph.gfz-potsdam.de/?page id=144
- Subscribe to articles

  zeigertelegraph.gfz-potsdam.de/?feed=rss
- Subscribe to comments

  zeigertelegraph.gfz-potsdam.de/?feed=Comments-rss2

  schal tur de Einsatzszenärien von GIS am GFZ geplant. Auch können Poster vorgestellt und Multimedia-Produktionen (Animationen (Animation
- Follow on twitter.com/#!/zeigertelegraph

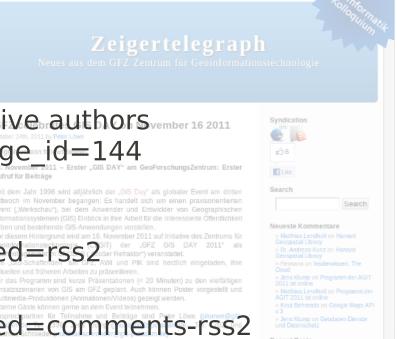

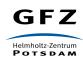

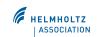

### Geoinformatics colloquium

- Geoinformatics colloquium is a forum for presentation and discussion of topics in computer science and geoinformatics
- Date: every first Wednesday of the month starting at 3pm
- Receive latest event information and subscribe to gi-kolloquium-subscribe@gfz-potsdam.de
  - Or visit www.gfz-potsdam.de/portal/gfz/cegit/Aktuelles
- Access the archive at www.gfz-potsdam.de/portal/gfz/cegit/Aktuelles/Archiv
- Contribute by giving a talk
- Contact Jens or Joachim, propose a topic and a date
  - jens.klump@gfz-potsdam.de, and joachim.waechter@gfz-potsdam.de

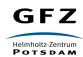

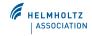

### GIS software

- Commercial GIS software from ESRI (Arc\* products)
  - Campus license for GFZ, University Potsdam and PIK

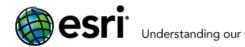

- Installalation and download from FTP server
- Find further information at www.gfz-potsdam.de/portal/gfz/cegit/SoftLAB/GIS-Software
- Contact Matthias at matthias.schroeder@gfz-potsdam.de
- Free and Open Sources Software (FOSS) GIS software
  - Get and provide support for GRASS GIS, Quantum GIS (QGIS), uDig ...
  - Use GIS user mailing list and GIS wiki

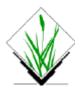

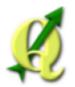

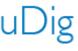

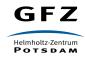

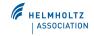

## GIS computation on cluster with GRASS

- Test installation of GRASS is running on the cluster
- Official one will follow soon
- Prepared wrapper scripts allow processing of GRASS script files in the Cluster GRASS environment
- Wrapper scripts take care of issues with parallel operation on a mapset
  - Creation of a temporary copy of the mapset
  - Calculation on the execution node's local storage
  - Conversion of computation results back into the original mapset
- Ask Peter or Jan for processing
  - peter.loewe@gfz-potsdam.de and jan.thaler@gfz-potsdam.de

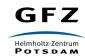

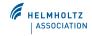

# Geospatial data for GIS maps.fosslab.org and wms.fosslab.org

- Free online maps
  - Created using UMN MapServer and OpenLayers
  - Data based on Blue Marble Next Generation (BMNG) collection and the database of Global Administrative Areas GADM
- Access geospatial data with GIS tools using WMS
  - BMNG WMS layers: bmng8kmtiled, bmng2kmtiled, bmng500mtiled, iCubedTelaScience http://wms.fosslab.org/cgi-bin/mapserv?MAP=/data/www/spc-maps/world.map
  - GADM WMS layers: <a href="mailto:gadm\_level\_0">gadm\_level\_0</a> and <a href="mailto:gadm\_level\_1">gadm\_level\_1</a> http://wms.fosslab.org/cgi-bin/mapserv?MAP=/data/www/spc-maps/gadm\_world.map
  - Proof-of-concept for historical maps
    http://wms.fosslab.org/cgi-bin/mapserv?MAP=/data/www/spc-maps/historical.map
- Services (WFS, CSW) and data to be extended ...
- Share your geospatial data that is not currently accessible via WMS or WFS

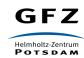

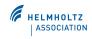

# FOSS project hosting www.fosslab.org

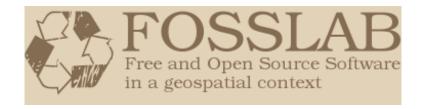

- Save, transfer, reuse and advance results achieved in previous and ongoing project activities
- Establish a source for FOSS solutions in a geospatial context
- Present activities and results to encourage re-use of results developed and to involve others in development
- Enable further development and collaboration with a wide community including scientists, developers, users and stakeholders
- Share and publish FOSS produced on FOSSLAB
  - FOSSLAB constitutes an umbrella encompassing a number of related geoinformatic activities
  - Publicly available software repository with website, version control, issue tracker ...
  - Separation of the different sub-projects/communities with
    - Clear distinction between the activities of the sub-projects
    - Different pool of users with different rights to participate in the communities

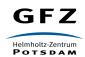

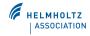

## Community tombola

- Win wonderful prizes
  - GPS Logger / Trip Recorder for data recording and navigation
    - Record your travels and show on Google Earth
    - Show your photos/tracks on Google Map and share with your friends
    - Record points of interest
  - Magic Floater Magnetic Levitating Globe
    - White LED illumination
    - Rotating globe
  - Berlin transit network map
    - Super-sized traditional paper map of Berlin transit network
- Participate and strengthen the community by providing
  - Your GIS interests
  - Your ideas for GIS-Day in 2012

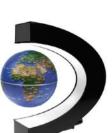

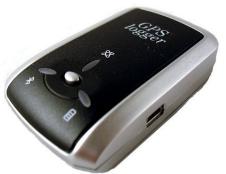

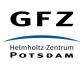